*Bonjour,*

*Pour information, les emplois du temps sont consultables sur l'intranet si vous avez un compte UCBL :<https://www.univ-lyon1.fr/> :* 

➔ *Ressources et Outils*  ➔ *Emploi du temps* 

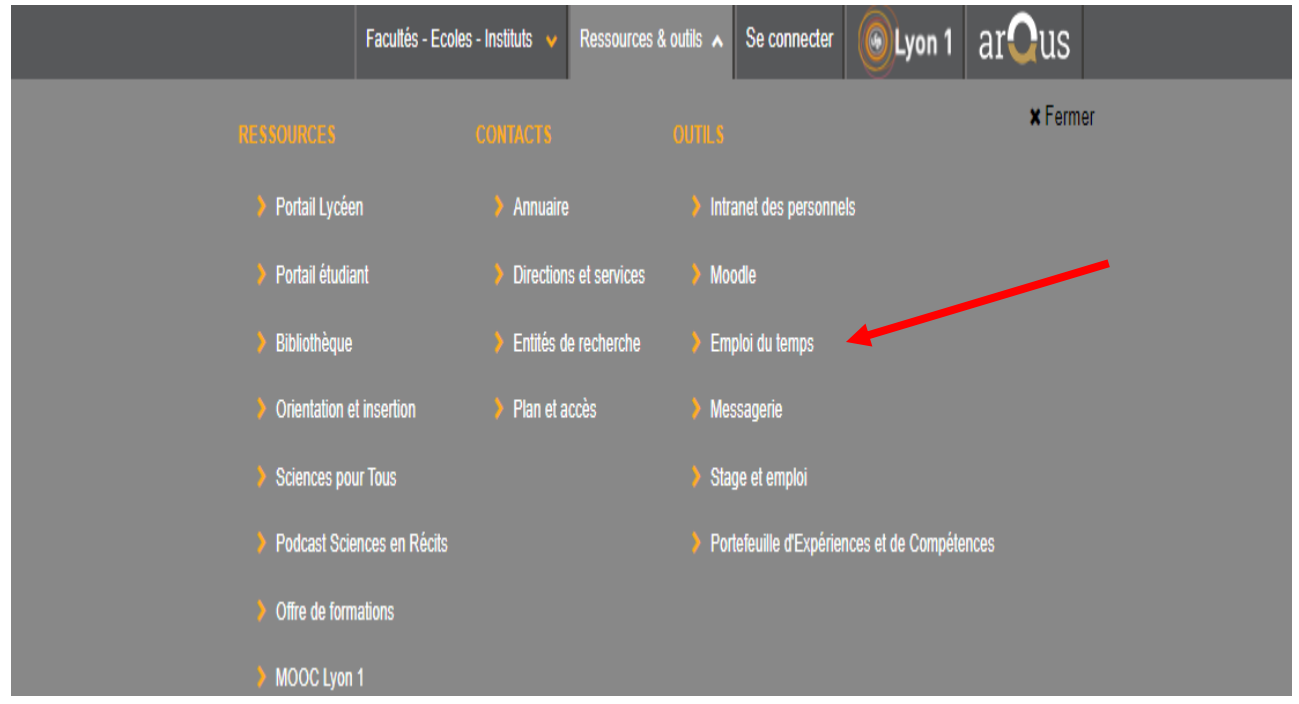

➔ *Déroulez la liste enseignants* 

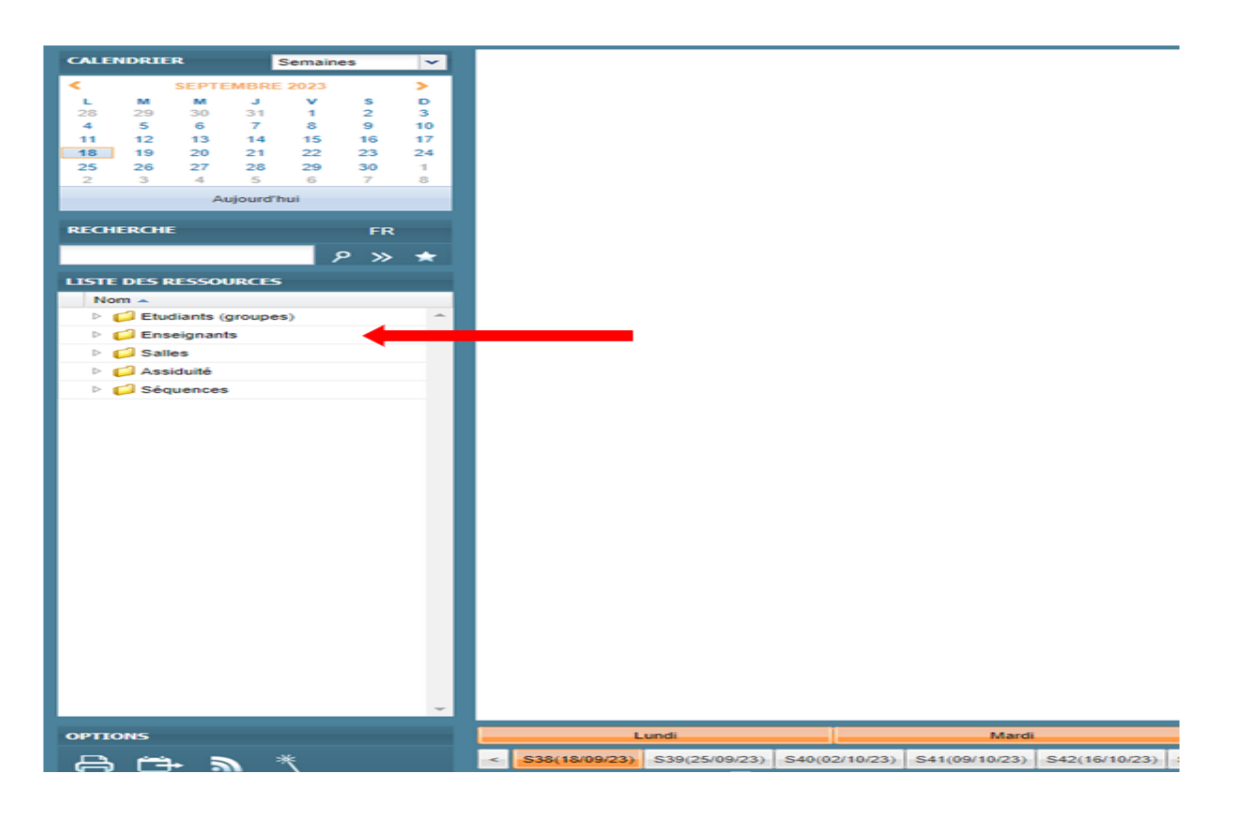

## *Exemple d'emploi du temps*

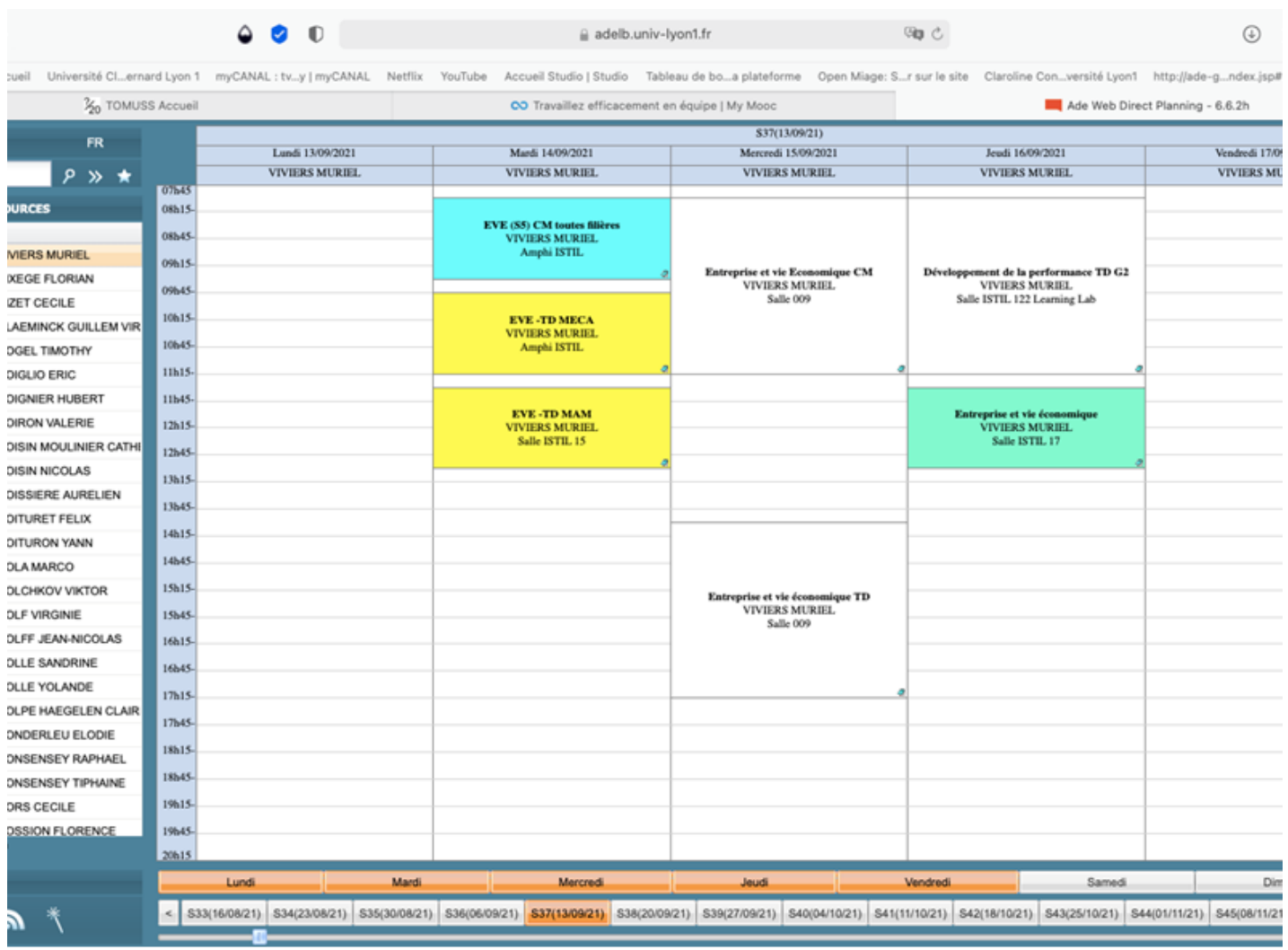

*Pour les nouveaux vacataires, il vous faudra tout de même d'abord avoir constitué votre dossier sur la plateforme Gavel avant de pouvoir y avoir accès.*

*Pour information, la consultation des emplois du temps est également possible via une application à télécharger* 

- *dans Play store pour Androïd*
- *dans l'Apple store pour Apple*

*Indiquer dans la zone de recherche EDT UNIV*